**Master Voyager Business Edition Активированная полная версия Activation Key Скачать [Mac/Win]**

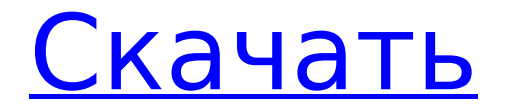

# **Master Vovager Business Edition Crack Registration Code [Mac/Win]**

• Создать полностью зашифрованную папку или носитель • Защитите папку любого размера или ISO-CD или DVD • Защита паролем • Поддерживает все форматы мультимедиа • Автозапуск для автозапуска • Подчеркнутые значки для Windows XP • Крупные значки для низкого разрешения • Автоматическое изменение размера • Полная поддержка Юникода • Проверка контрольной суммы • Шифрование AES • Зашифровать паролем • Извлечь ISO • Дружественный пользовательский интерфейс Ознакомьтесь с лицензионным соглашением и функциями Master Vovager Business Edition Free Download на веб-сайте поставшика: Скачать тест с помощью WinUNCOOKIES WinUNCOOKIES WinUNCOOKIES У меня проблема с моим компьютером. Я только что купил жесткий диск USB Western Digital емкостью 1 ТБ. отформатировал его в ntfs и тестировал, и после того, как я вставил его в свой компьютер, он попросил меня отформатировать его, что я и сделал, и когда я загрузил я обнаружил, что он был отформатирован, поэтому я пытаюсь установить его как внешний диск, но когда я его подключил, появляется сообщение, что файловая система несовместима, и он не отображается на моем жестком диске, а мой компьютер - Windows 7 hp compag. 6910p. A: Это может происходить на самых разных уровнях. Во-первых, давайте попробуем диагностировать симптомы проблемы: Какие разделы может видеть ваш HDD? Я предполагаю, что ваш диск отформатирован в NTFS, и я также собираюсь предположить, что под NTFS вы подразумеваете NTFS, Если нет, пожалуйста, не голосуйте против, так как я не делал такого предположения. dmesq | меньше [4.164474] Bluetooth: инициализировано устройство HCI и диспетчер соединений [4.166158] Bluetooth: инициализирован уровень сокета HCI [4.169906] Bluetooth: уровень сокета L2CAP инициализирован [4.170793] Bluetooth: уровень сокета SCO инициализирован [4.174274] Bluetooth: Инициализирован слой RFCOMM **TTY** 

#### Master Voyager Business Edition Crack + License Code & Keygen

Stickman HD для ПК - бесплатная игра в формате HD, разработанная Stickman Games. Вы должны убежать от дилеммы Стикмена. Местные племена хотят преобразовать Стикмена, и есть мощный древний амулет, который можно использовать, чтобы убить и воскресить Стикмена. Чтобы выйти из этой ситуации, вы должны помочь Стикмену собрать 8 волшебных палочек. Используйте их с умом, а затем прыгайте и летите на следующий уровень. Как играть: Используйте клавиши со стрелками для перемещения. Особенности Stickman HD: Бесплатная и захватывающая игра 8 уровней Стикмен и его напарник Полностью бесплатная игра Легко играть, но сложно сбежать Коллекция 8 волшебных палочек Коллекционные предметы Легко играть, но сложно сбежать Stickman HD для ПК 2.0 Комментарии Stickman HD — универсальная игра для всей семьи. Разный стиль, разный уровень. Есть 1000 видов оружия. 8 уровней, даже 8 вариантов команды. Это легко, легко и легко играть. Любые ошибки, нажмите Настройки для сброса. В любом случае, получайте удовольствие! Стикмен HD для ПК Ярость в сети по поводу игры Star Wars the Old Republic: Emperors new Dawn of war на Underlord 1.75 «Anthem» интересна тем, что стороны двух сторон в этой вражде одинаковы. Мятеж на Имперском звездном разрушителе и последующая битва против Республики во главе с Императором. Я осмотрелся и создал тестовую игру. Теперь у них странная проблема с входом "ваша старая учетная запись удалена". Тем не мение: Я хочу сыграть в игру Star Wars: The Old Republic Underlord. Я использую компьютер с Windows 7 и 8.1, и я не думаю, что я достаточно взрослый, чтобы играть на более старой версии Windows. Я понятия не имею, где вы начинаете игру, и я не смог найти хорошее решение в Google. Я хочу просто играть в одиночную игру и не хочу платить никаких комиссий. Что я хочу сделать, так это создать нового персонажа и подключить его к моей учетной записи. Как мне это сделать? Есть ли сайты, где я могу найти эту информацию? Решение этой проблемы может быть

очевидным для вас. Это не ко мне.Я не хочу играть персонажем несуществующей учетной записи. Компьютерные игры часто запускаются с определенными настройками на вашем собственном компьютере. Узнайте, как играть в 1709e42c4c

# **Master Voyager Business Edition Crack + [March-2022]**

- Нет необходимости использовать какое-либо специальное программное обеспечение для открытия файлов на диске или USB-накопителе. - Управление и защита папок и файлов на диске или USB-накопителе - Показать подробное дерево файловой системы с расширениями файлов - Автоматически добавляйте удобную функцию автозапуска для зашифрованных дисков или приводов. - Установите имя, метку, пароль и размер для вашей безопасной зоны - Установите удобный пароль автозапуска Game Developer Studio — это полный и простой в использовании набор для разработки игр, который позволяет вам создавать собственные игры без знания игрового программирования или использования дорогих сторонних инструментов программирования. С помощью Game Developer Studio вы можете создать игру, которую можно будет поставлять на рынок на компакт-диске или флэш-накопителе. Game Developer Studio предоставляет инструменты для простого создания игр. Вы можете добавлять, редактировать и удалять действия, а также добавлять звуки и изображения, чтобы помочь вам быстро приступить к работе. Game Developer Studio предоставляет два разных игровых движка: движок для экшн-игр под названием GDGameEngine и движок для 2Dигр под названием GD2DEngine. Помимо двух игровых движков, приложение также предлагает три мощных графических редактора, упрощающих создание игр. Вы можете использовать GDEdit, GDEditOBS или GDEditRisk для создания пользовательских интерфейсов. Для тех, кто любит более визуальный подход, вы также можете использовать GD2DEdit или GD2DEditMDI. Возможности студии разработчиков игр: - Высокопроизводительный движок 3Dигр под названием GDGameEngine, который позволяет создавать 3D-игры в реальном времени менее чем за 30 минут. - Полный и простой в использовании пакет для создания игр под названием GDGame Studio с высокопроизводительными игровыми движками 2D и 3D. - Высокопроизводительный игровой редактор под названием GDEdit, позволяющий создавать пользовательский интерфейс для любого типа игр. - Полный и простой в использовании игровой редактор под названием GD2DEditOBS, позволяющий создавать пользовательские интерфейсы. - Высокопроизводительный игровой редактор под названием GD2DEditRisk, позволяющий быстро создавать пользовательские интерфейсы. - Высокопроизводительный игровой редактор под названием GDEditMDI, позволяющий создавать пользовательские интерфейсы для игр в стиле MDI. - Мощный графический редактор под названием GD2DEdit, позволяющий создавать пользовательские интерфейсы. - Мощный графический редактор под названием GD2DEditOBS, позволяющий создавать пользовательские интерфейсы. - Мощный графический редактор под названием GD2DEditMDI, позволяющий создавать пользовательские интерфейсы. - Создайте 3D-игру менее чем за 30 минут - Создавать

# **What's New In Master Voyager Business Edition?**

Voyager — это совершенно новая система защиты CD/DVD/USB/HDD/, которая защищает ваш контент от несанкционированного доступа. Master Voyager — это программа для защиты данных на ваших носителях. Содержание цифрового фильма будет защищено после оплаты прав. Используя Интернет, вы можете загружать в него документы, и файлы будут доступны исключительно вам. Простой способ надежно защитить ваши данные на любых устройствах. Он предоставляет вам инструмент, который защитит ваши данные на вашем ПК или в любом месте, где ваш ноутбук подключен с помощью браузера. Устройство записи дисков нового поколения запустится автоматически после вставки диска. Максимально это даст вам легкий доступ к защищенному диску. Добавьте дополнительные уровни безопасности при использовании любых устройств хранения данных, дисков, DVD-дисков и USB-накопителей. Предоставляйте свои конфиденциальные данные на любом устройстве пользователям только тогда, когда вы этого хотите. Защищает ваши данные при удаленном доступе или с другого устройства. Максимальная защита ваших файлов для бизнеса, дома и личного использования.

Браузер больше не ограничивает ваш обзор, теперь вы можете просматривать защищенный контент без подключения к VPN. Отказ от ответственности: это приложение доступно только на португальском языке и только в App Store. От создателей отмеченного наградами Master Voyager ( представляет собой совершенно новую систему, которая защищает ваши данные и обеспечивает их безопасность, где бы вы ни находились. Master Voyager Business Edition — это отдельное приложение, которое обеспечивает шифрование любого USB-ключа, CD-R/RW, диска или жесткого диска. Он предназначен для предприятий, организаций и частных лиц, которые хотят защитить конфиденциальные данные. Любой конфиденциальный материал, будь то бизнес-планы, финансовые операции или ваша самая личная и личная переписка, может быть полностью защищен. • Защищает ваши данные, когда вы в сети Используйте Master Voyager Business Edition для защиты конфиденциальных данных в Интернете или при использовании VPN. • Комплексная защита ваших данных Master Voyager Business Edition предоставляет следующие функции: • Защищенное паролем хранилище Защитите свои данные паролем. Вы можете хранить свои конфиденциальные файлы либо с одним паролем, либо с одним паролем для каждой папки. • Аудио и видео Храните музыку, фильмы, фотографии и игры на диске. Master Voyager Business Edition предоставляет мастер для создания новой защищенной зоны. • Автозапуск Как только вы вставите диск, Master Voyager

# **System Requirements:**

Минимум: ОС: Windows XP (SP3), Vista, Windows 7, Windows 8 Процессор: 2 ГГц (или аналогичный) Память: 4 ГБ (рекомендуется 8 ГБ) Графика: OpenGL-совместимая видеокарта с поддержкой 3D и 256 МБ видеопамяти. DirectX: 9.0с Дополнительные примечания: Если вы используете более раннюю версию Windows, чем Windows XP, получите копию Windows XP. Все игры Auroch Digital настроены для работы в Windows XP.